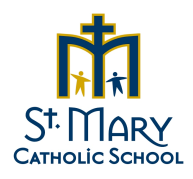

## May/June 2018 Menu

\_\_\_\_\_\_\_\_\_\_\_\_\_\_\_\_\_\_\_\_\_\_\_\_\_\_\_\_\_\_\_\_\_\_\_\_\_\_\_\_\_\_\_\_\_\_\_\_\_\_\_\_\_\_\_\_\_\_\_\_\_\_\_\_\_\_\_

Daily Ala Carte: \$1 Hot Dog, Cereal/Milk, Salad/Dressing, Veggie/Dip .75 Fruit, Jello, Cheese Stick .75 Cookies, Chips, Pudding, Yogurt

Daily Beverages: .25 Milk (chocolate or white), 100% Fruit Juice (apple) .50 Small Bottled Water \$1.00 Large Bottled Water

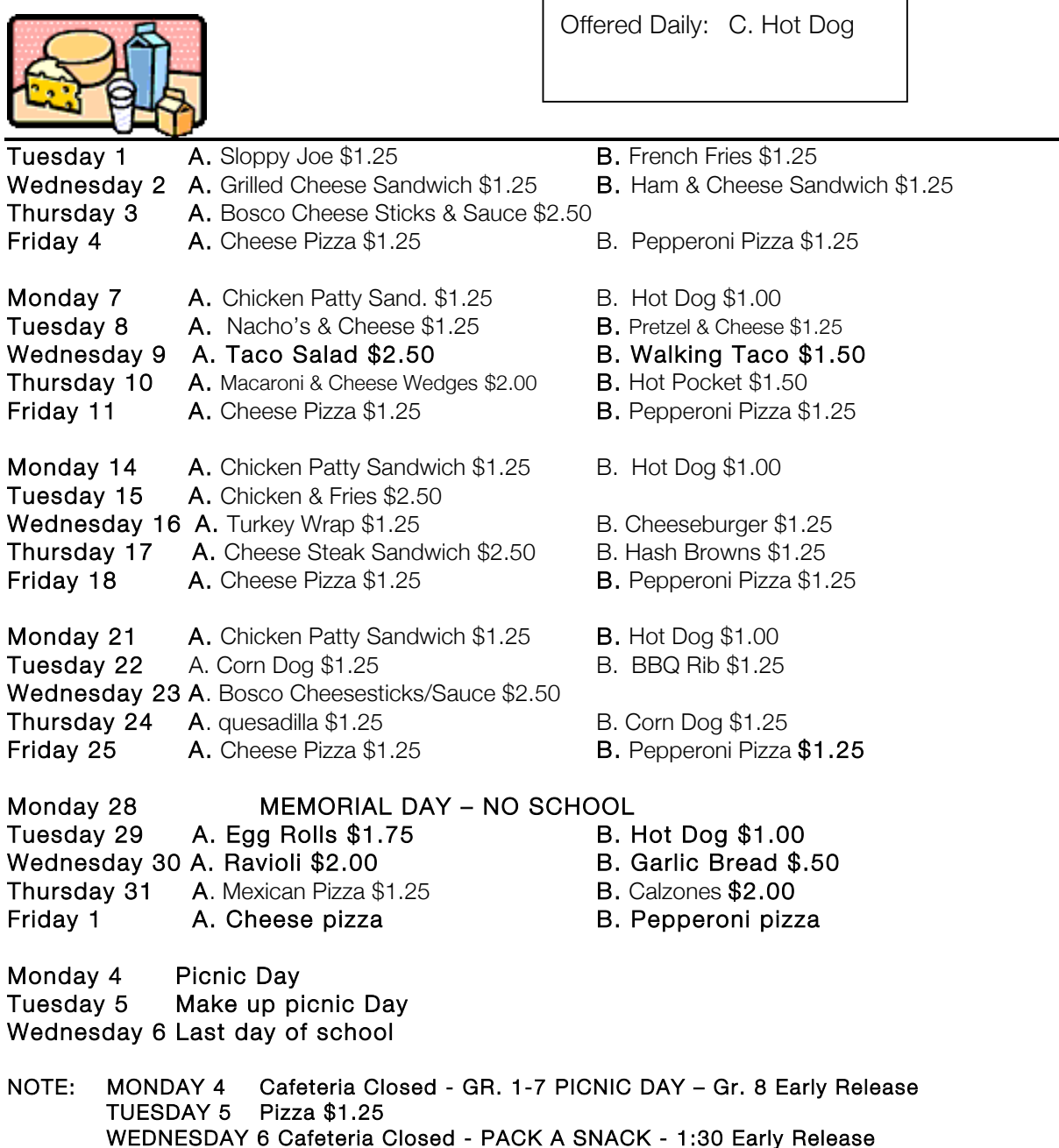